# THEORETISCHE GRUNDLAGEN DER INFORMATIK

TUTORIUM 11 WINTERSEMESTER 2013/14 MORITZ KLAMMLER 12. NOVEMBER 2013

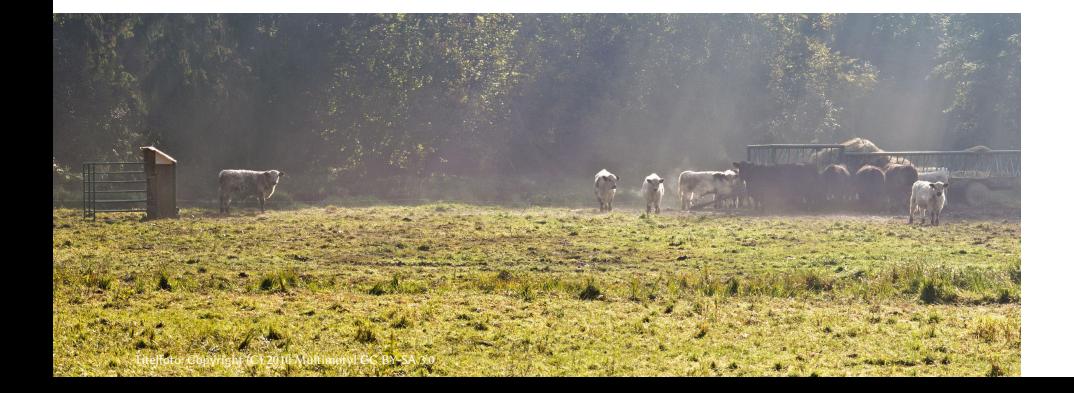

# **1. Übungsbla (16 gültige Abgaben)**

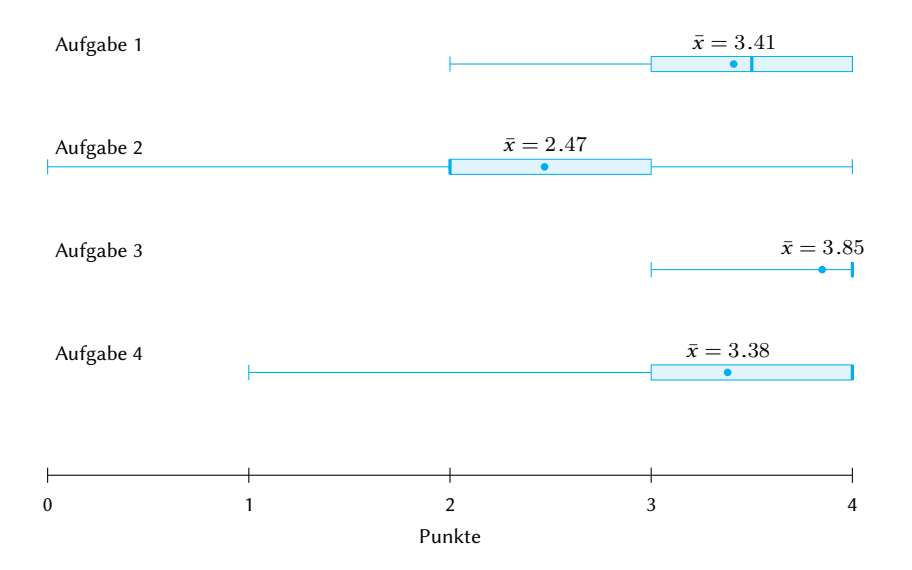

# **Anmerkungen zum 1. Übungsbla**

- Übungsblätter bitte sorgfältig aufbewahren (Beweismittel für Euch).
- Bitte Platz für Korrektur lassen
- Deckblatt wäre nett zB für Punktesumme...
- Legt besonderen Wert auf **korrekte Beweisführung**.

## **Tagesthemen**

- Beweistechniken
- Pumping-Lemma für reguläre Sprachen
- Kontextfreie Grammatiken
	- Сномѕкү-Normalform
	- COCKE-YOUNGER-KASAMI-Algorithmus

## **Pumping-Lemma für reguläre Sprachen**

Sei  $\Sigma$  ein Alphabet und  $L \subset \Sigma^*$  eine reguläre Sprache.

Dann existiert ein *p* ∈ N sodass für alle *w* ∈ *L* mit  $|w|$  ≥ *p* gilt: es existieren  $x, y, z \in \Sigma^*$ , sodass

- 1.  $w = xyz$ ,
- 2.  $y \neq \epsilon$ ,
- 3.  $|xy| \leq p$  und
- 4.  $\forall i \in \mathbb{N}_0 : xy^i z \in L$ .

#### CHOMSKY-Normalform (CNF)

Sei *G* = (*T* ,*N*,*S*,*P*) eine kontextfreie Grammatik. *G* is in CNF genau dann wenn ür alle (*α*,*β*) ∈ *P* gilt

- 1.  $\alpha = S$  und  $\beta = \epsilon$  oder
- 2.  $\alpha \in N$  und  $\beta \in V^2 \cup T$ .

## **Kontextfreie Grammatik in CNF überführen**

- 1. Falls  $(S, \epsilon)$  ∈ *P*: Neues Startsymbol *S'* einführen und neue Produktion  $S' \to S \mid \epsilon$  hinzunehmen.
- 2. Terminale a in nicht-terminierenden rechten Seiten durch neue Nichtterminale  $X_a$  ersetzen und neue Produktionen  $X_a \rightarrow a$  hinzunehmen.
- 3. Wiederholen bis nicht mehr anwendbar:  $A \rightarrow BCD$  ersetzen durch  $A \rightarrow Y_{BC}D$  und neue Produktion  $Y_{BC} \rightarrow BC$  hinzunehmen.
- 4. *∈*-Produktionen  $A \rightarrow \epsilon$  (für  $A \neq S$ ) streichen und für  $L \rightarrow AR$  neue Produktion  $L \rightarrow R$  hinzunehmen.
- 5. Kettenregeln  $A \rightarrow B$  streichen und für  $B \rightarrow w$  neue Produktion  $A \rightarrow$ *w* hinzunehmen.

#### COCKE-YOUNGER-KASAMI-Algorithmus

```
;; Eingabe: Grammatik G = (T, V, S, P) in CNF und Wort w \in T^* mit |w| = n;; Ausgabe: Aussage ob w ∈ L(G)
 i \leftarrow 1, \ldots, ntable[i][1] \leftarrow \emptysetFOREACH (l, r) \in PIF r = w[i]table[i][1].add(l)
\textbf{FOR } j \leftarrow 2, \ldots, nFOR i \leftarrow 1, \ldots, n - jtable[i][j] \leftarrow \emptyset\mathbf{FOR} \; k \leftarrow 1, \ldots, jFOREACH (l,(r1,r2)) ∈ P ;; nicht−terminierende Produktionen
                     IF r_1 ∈ table[i][k] ∧ r_2 ∈ table[i + k][j − k]
                           table[i][j].add(l)
RETURN S \in \text{table}[1][n]
```